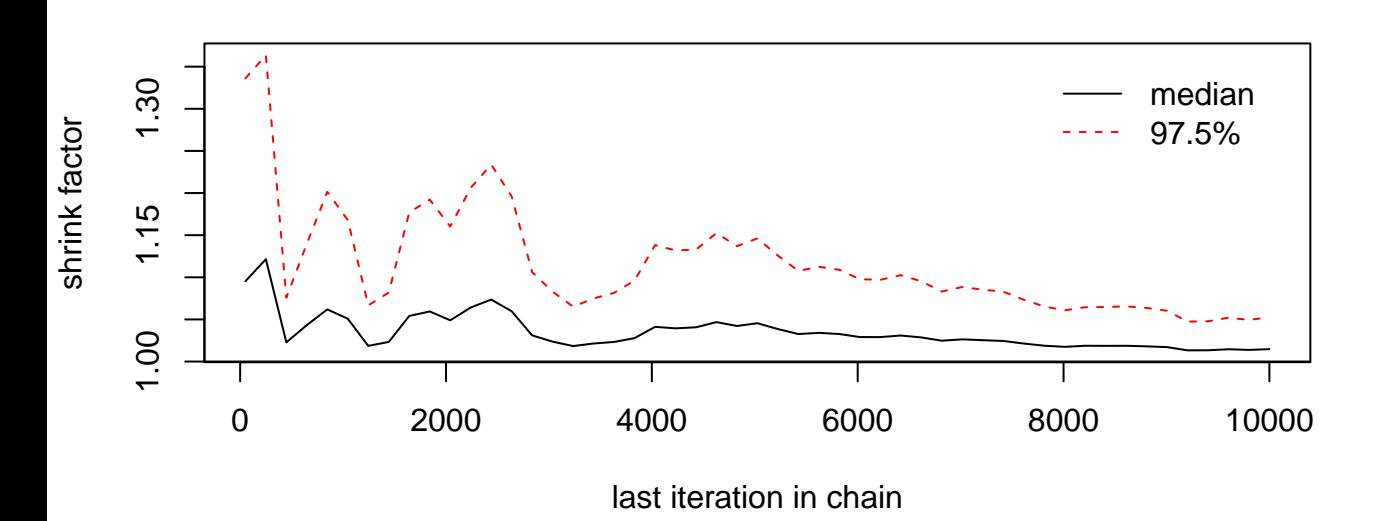

**lp\_\_**

## **alphaN**

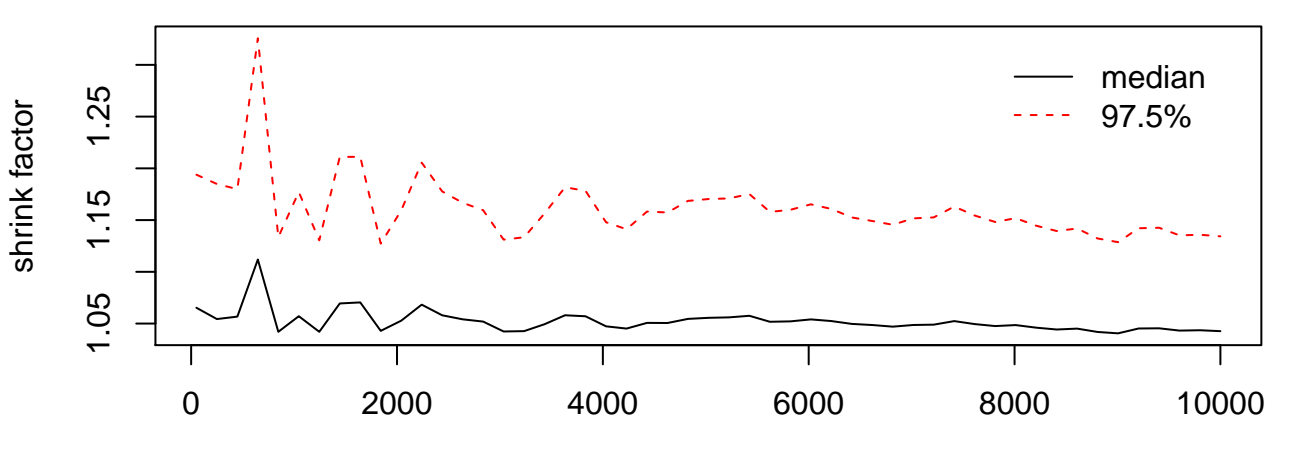

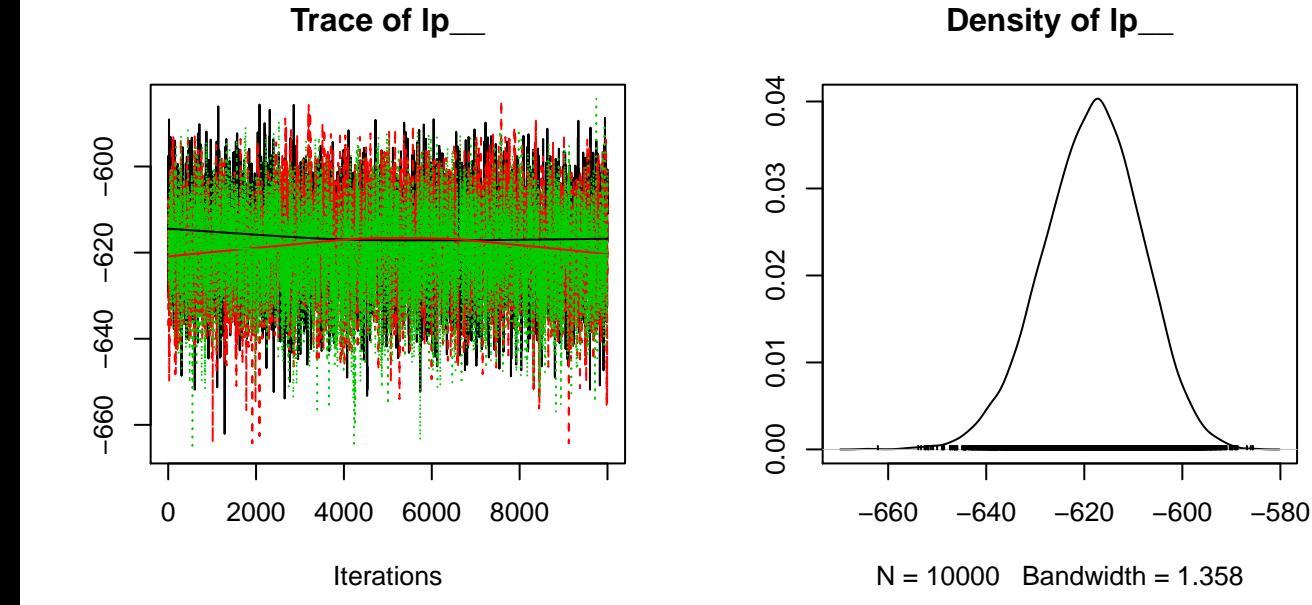

**Trace of alphaN**

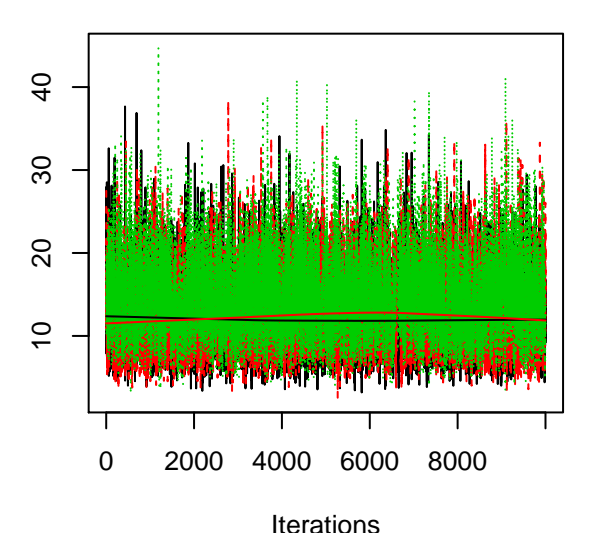

**Density of alphaN**

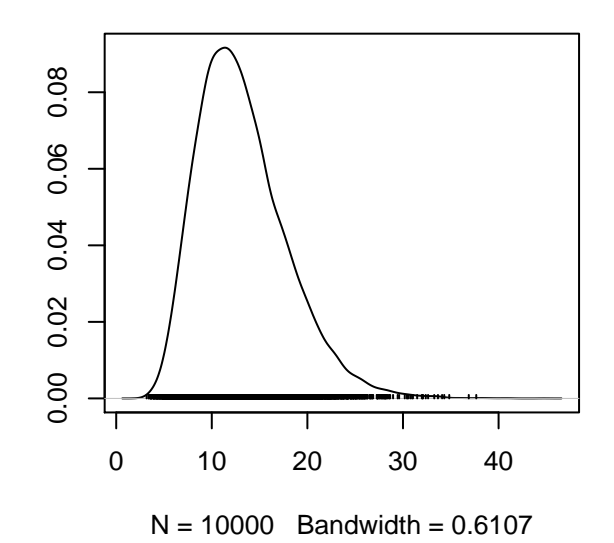

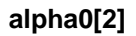

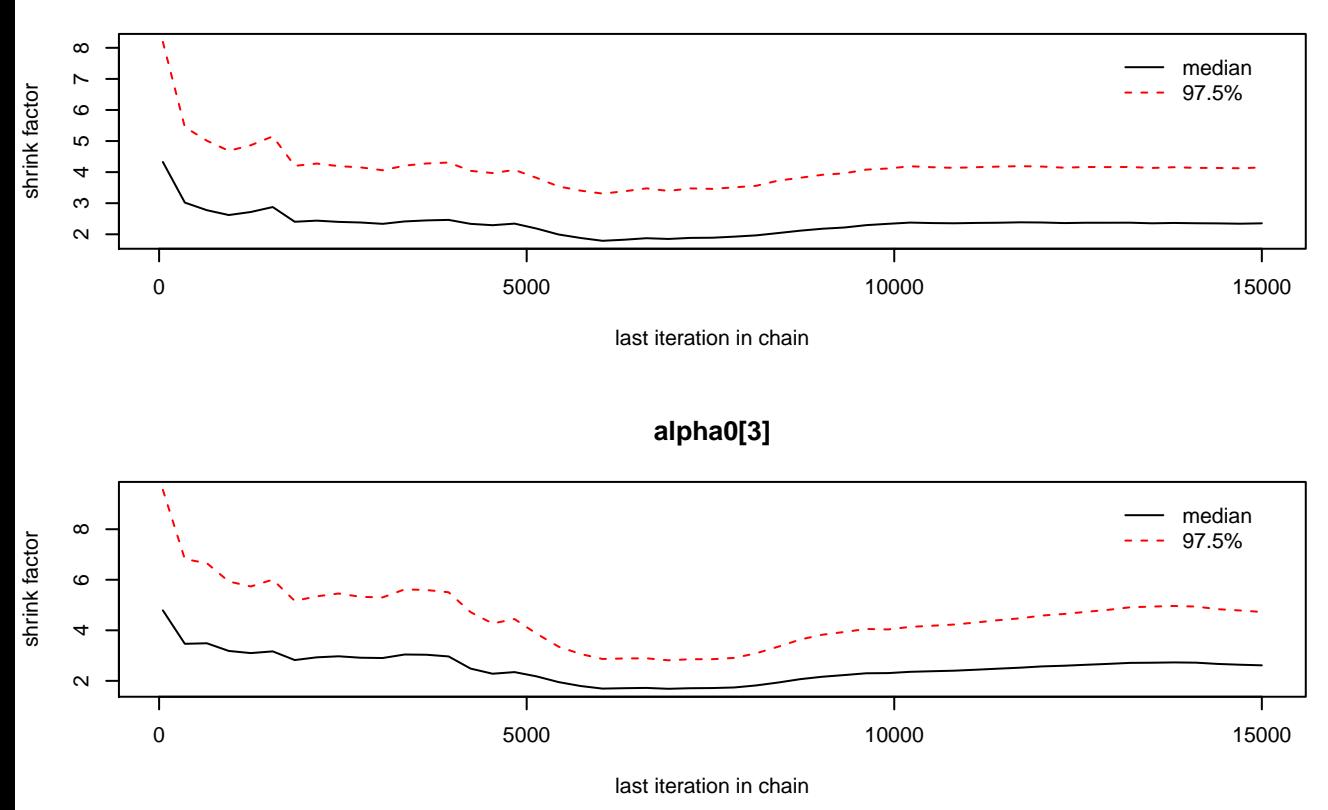

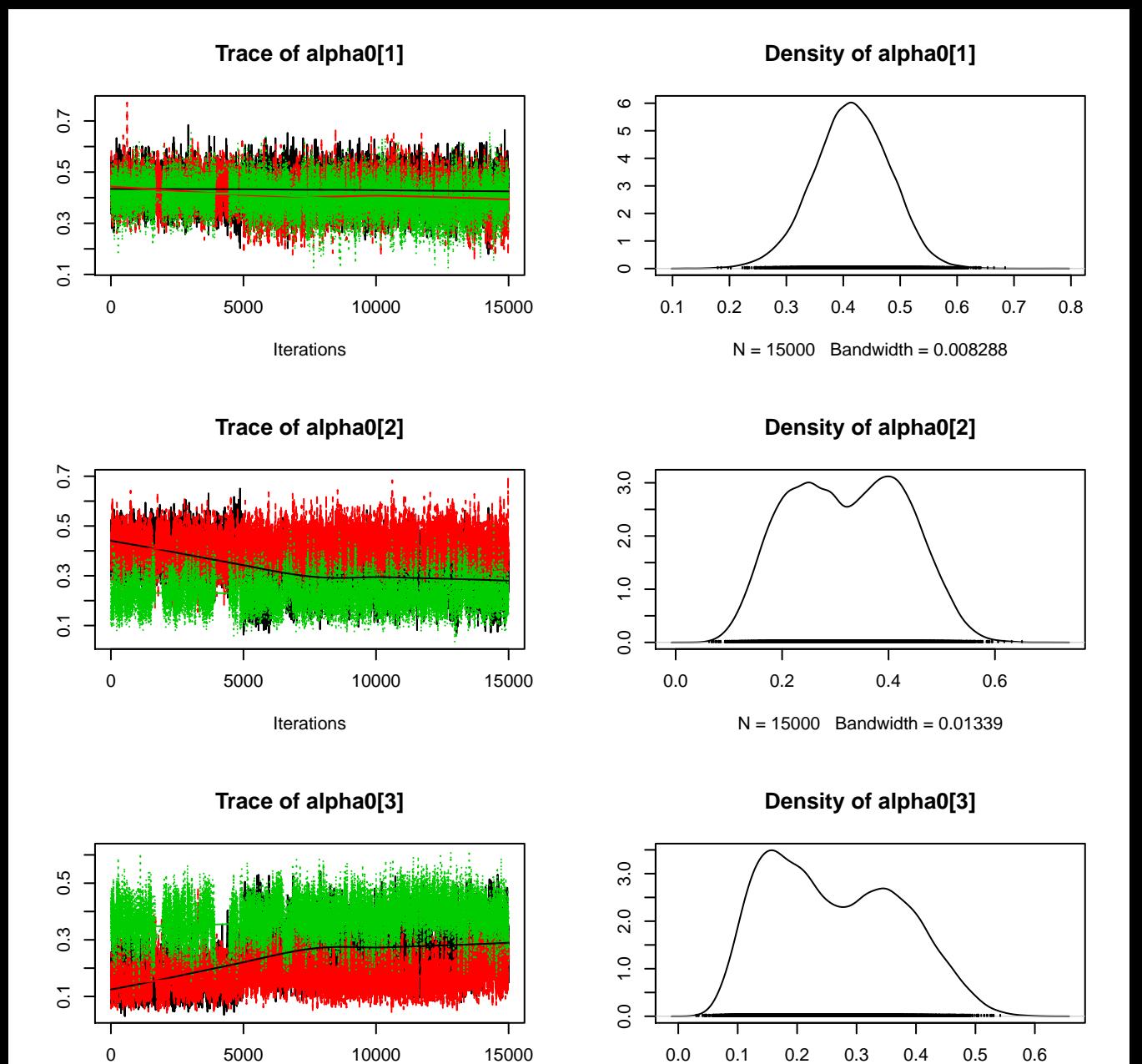

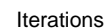

 $N = 15000$  Bandwidth = 0.01379

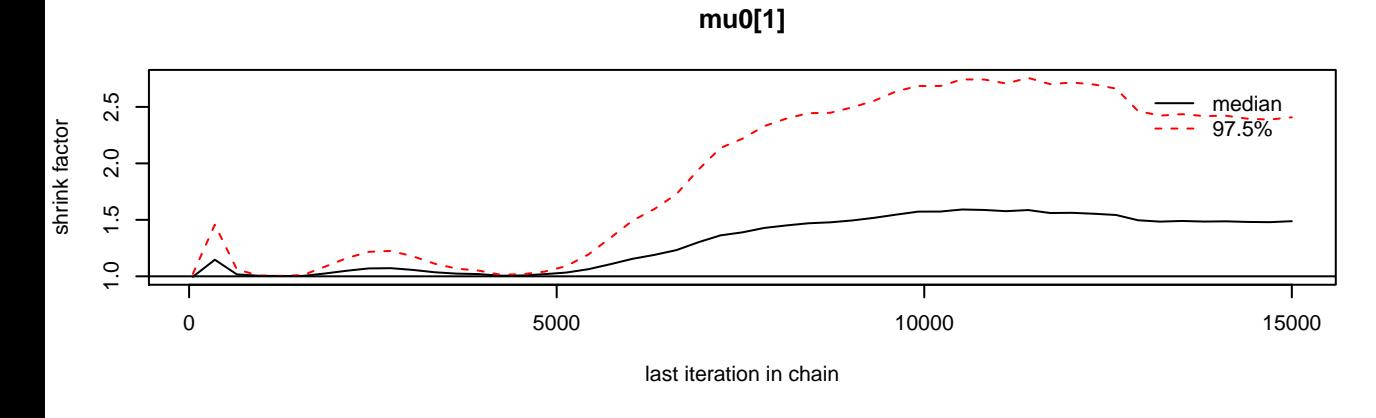

**mu0[2]**

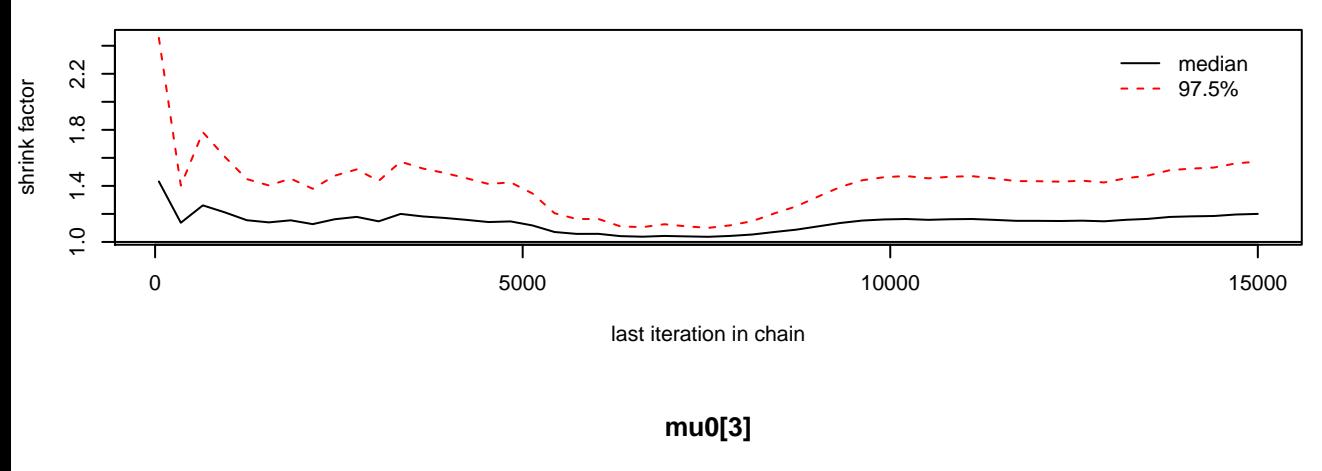

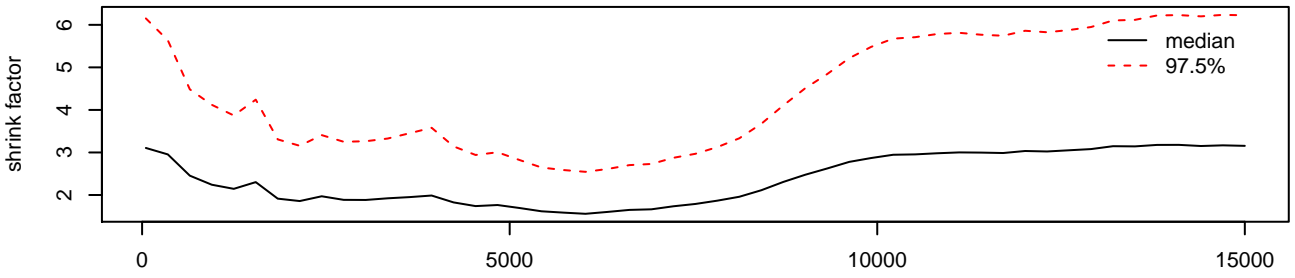

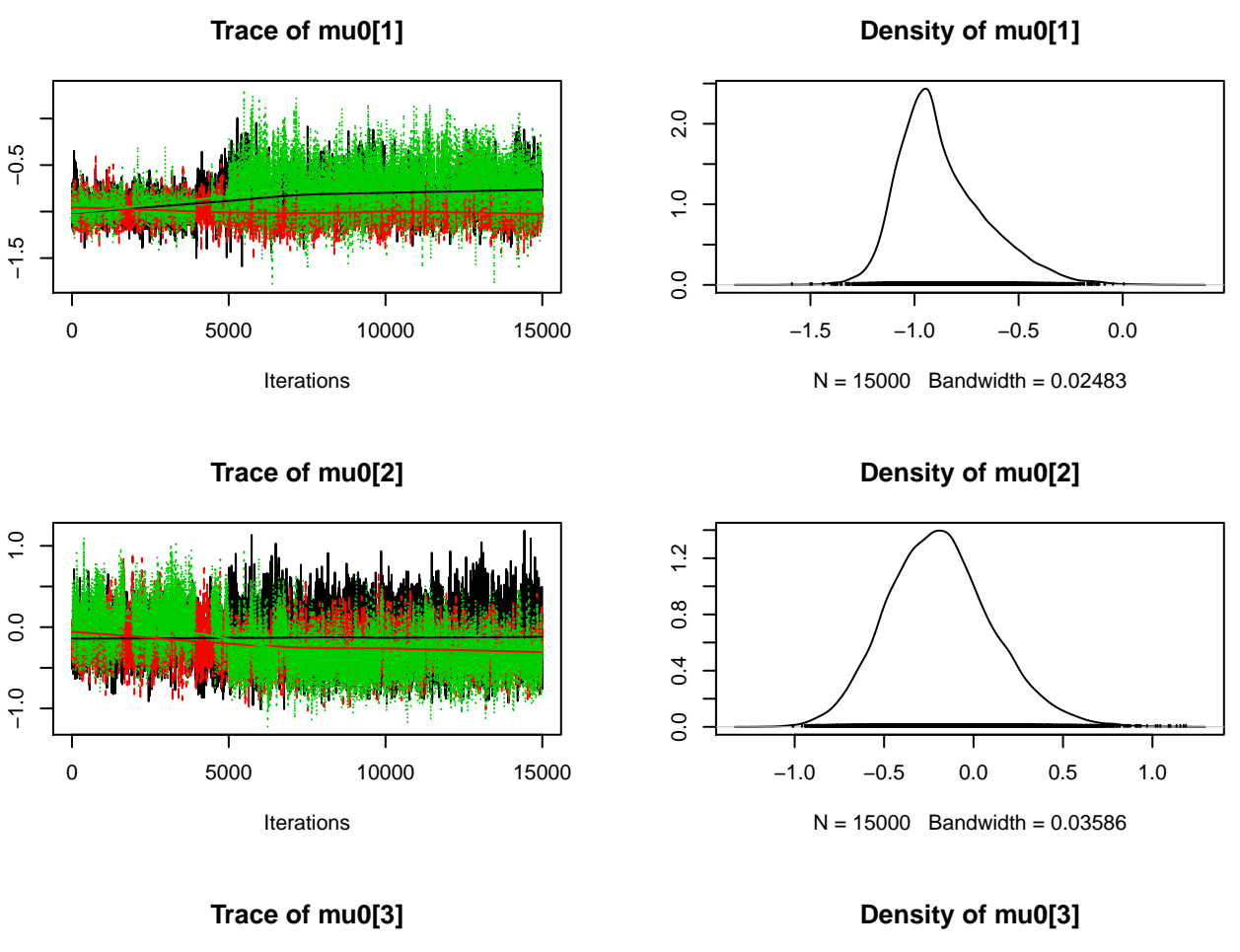

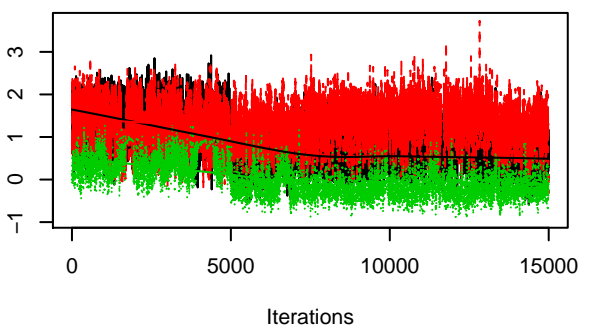

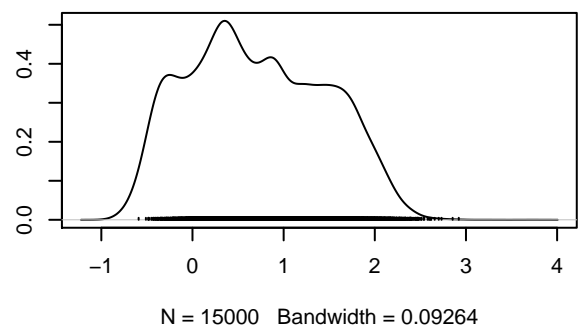

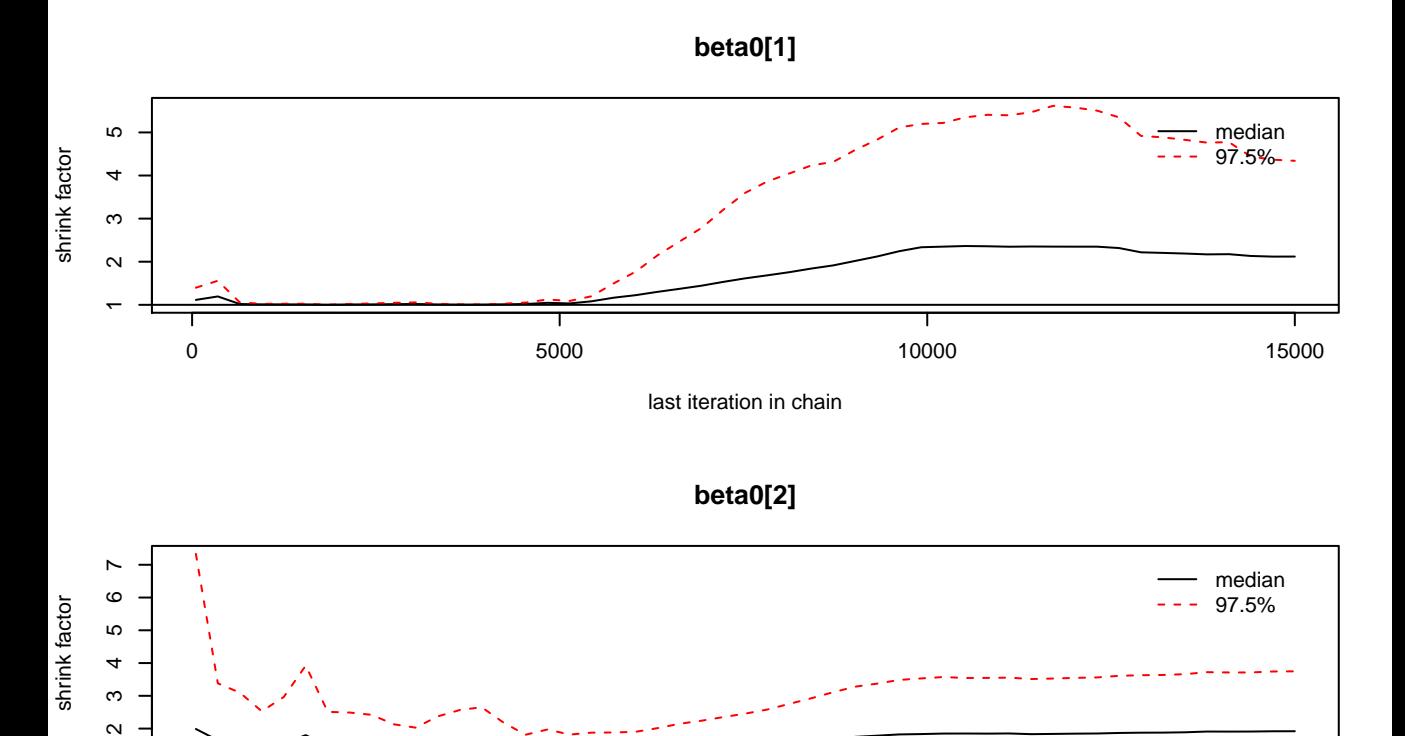

**beta0[3]**

last iteration in chain

 $0$  6000 15000 10000 15000 15000 15000 15000 15000 15000 15000 15000 15000 15000 15000 15000 15000 15000 15000 15000 15000 15000 15000 15000 15000 15000 15000 15000 15000 15000 15000 15000 15000 15000 15000 15000 15000 15

т

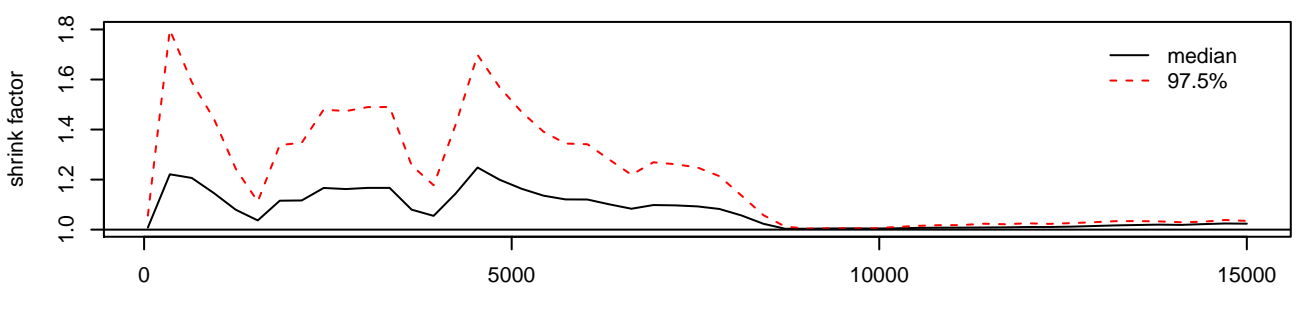

**Density of beta0[1]**

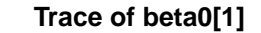

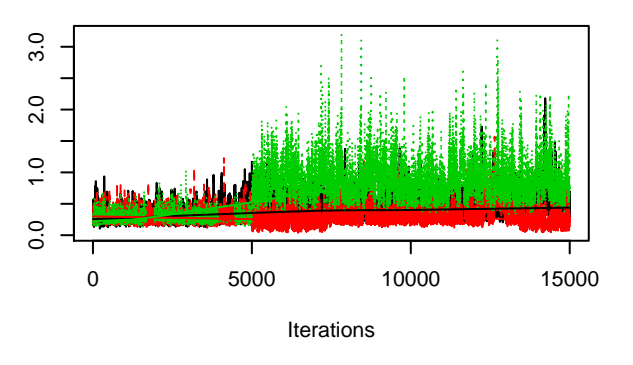

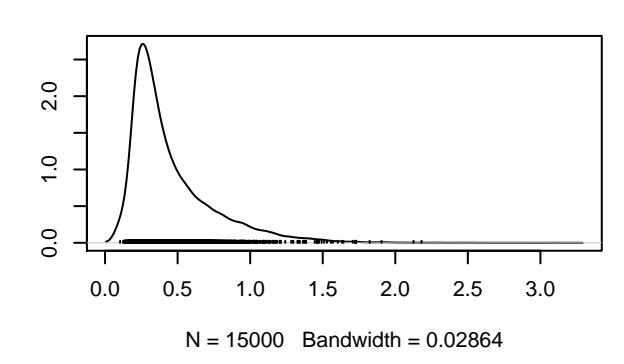

**Density of beta0[2]**

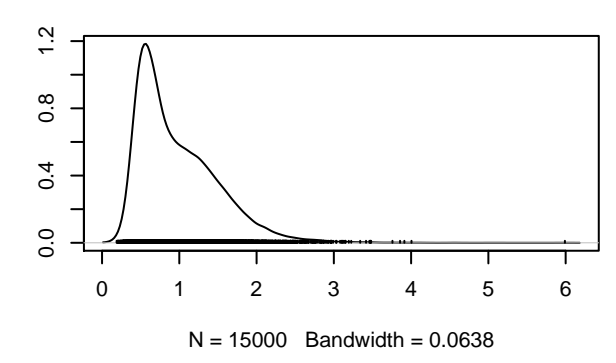

**Trace of beta0[3]**

Iterations

0 5000 10000 15000

 $\circ$ 

 $\sim$ ٣

 $\overline{a}$  $\infty$ 

ဖ LO

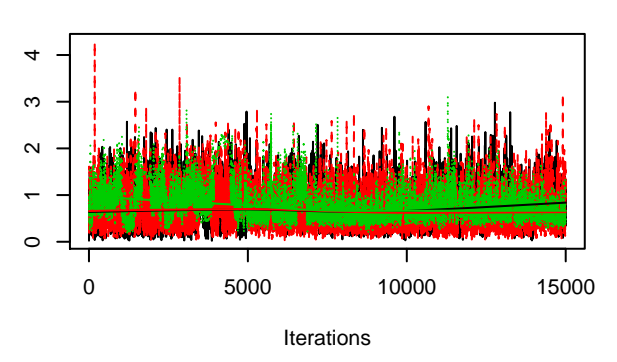

**Density of beta0[3]**

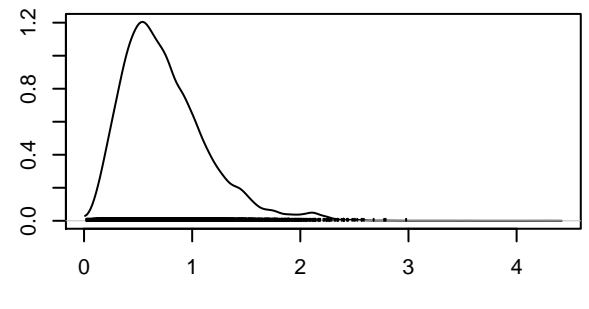

 $N = 15000$  Bandwidth = 0.04513

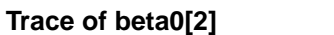

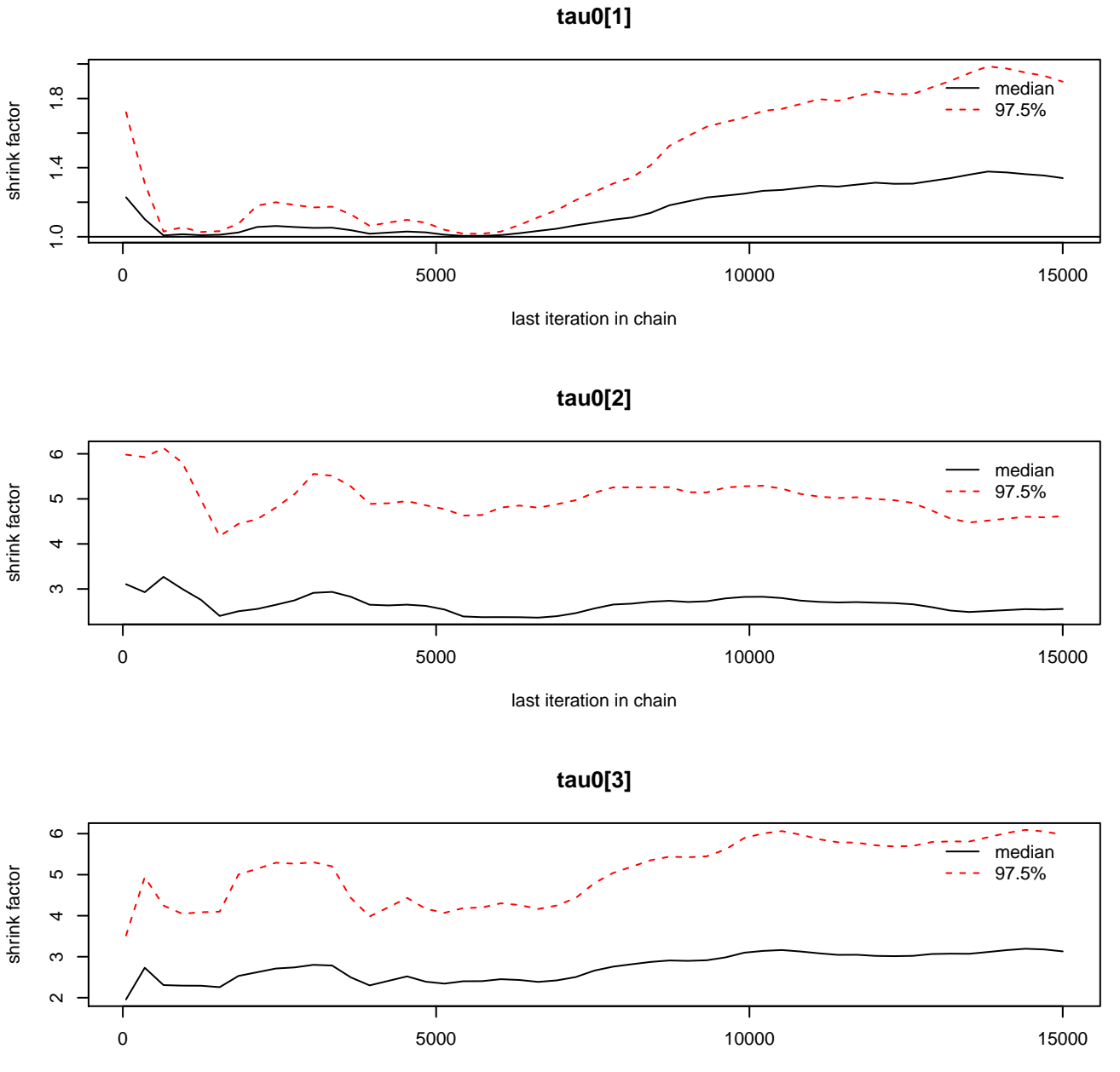

**Density of tau0[1]**

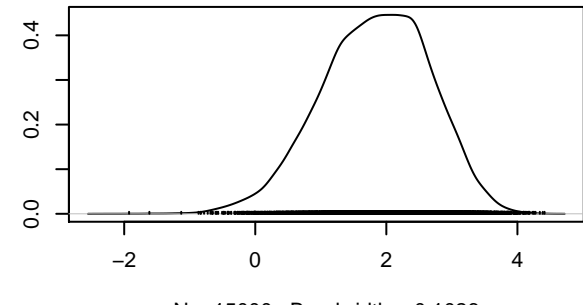

 $N = 15000$  Bandwidth = 0.1026

**Density of tau0[2]**

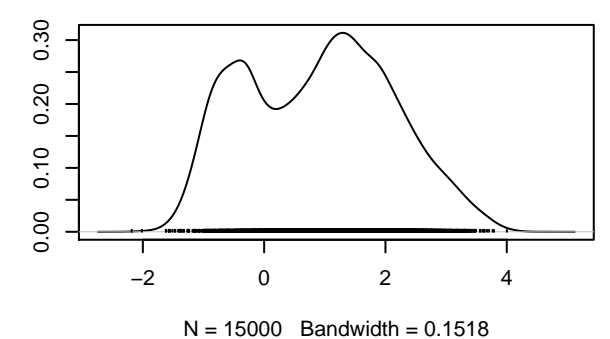

**Density of tau0[3]**

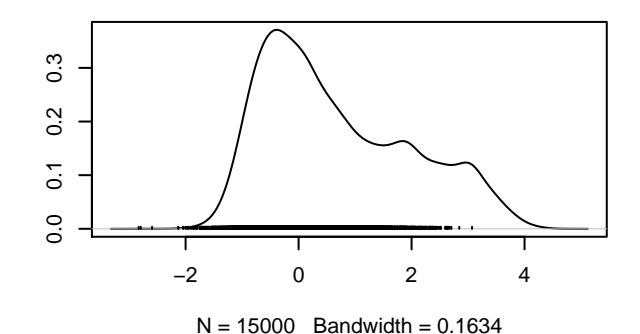

**Trace of tau0[1]**

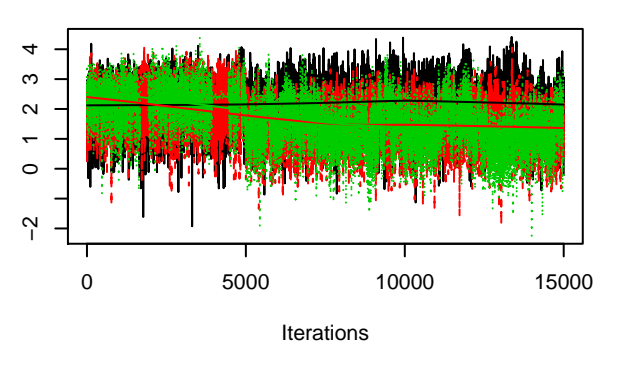

**Trace of tau0[2]**

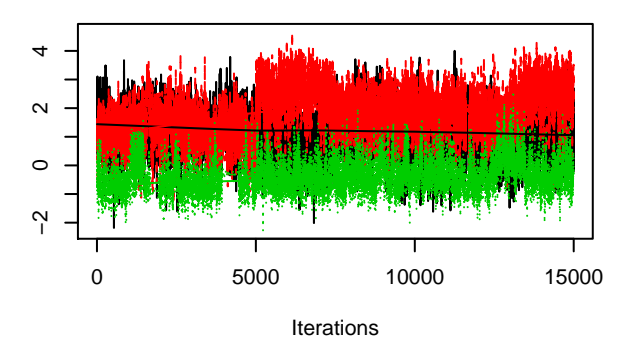

**Trace of tau0[3]**

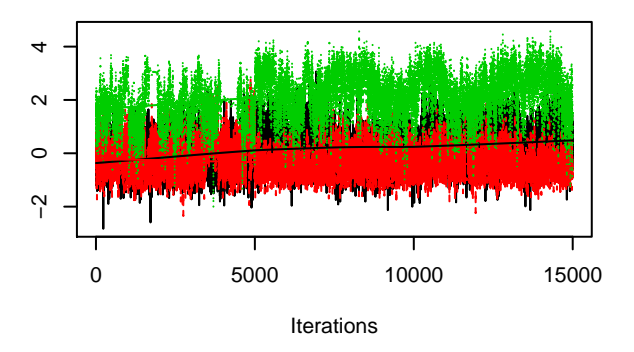

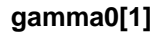

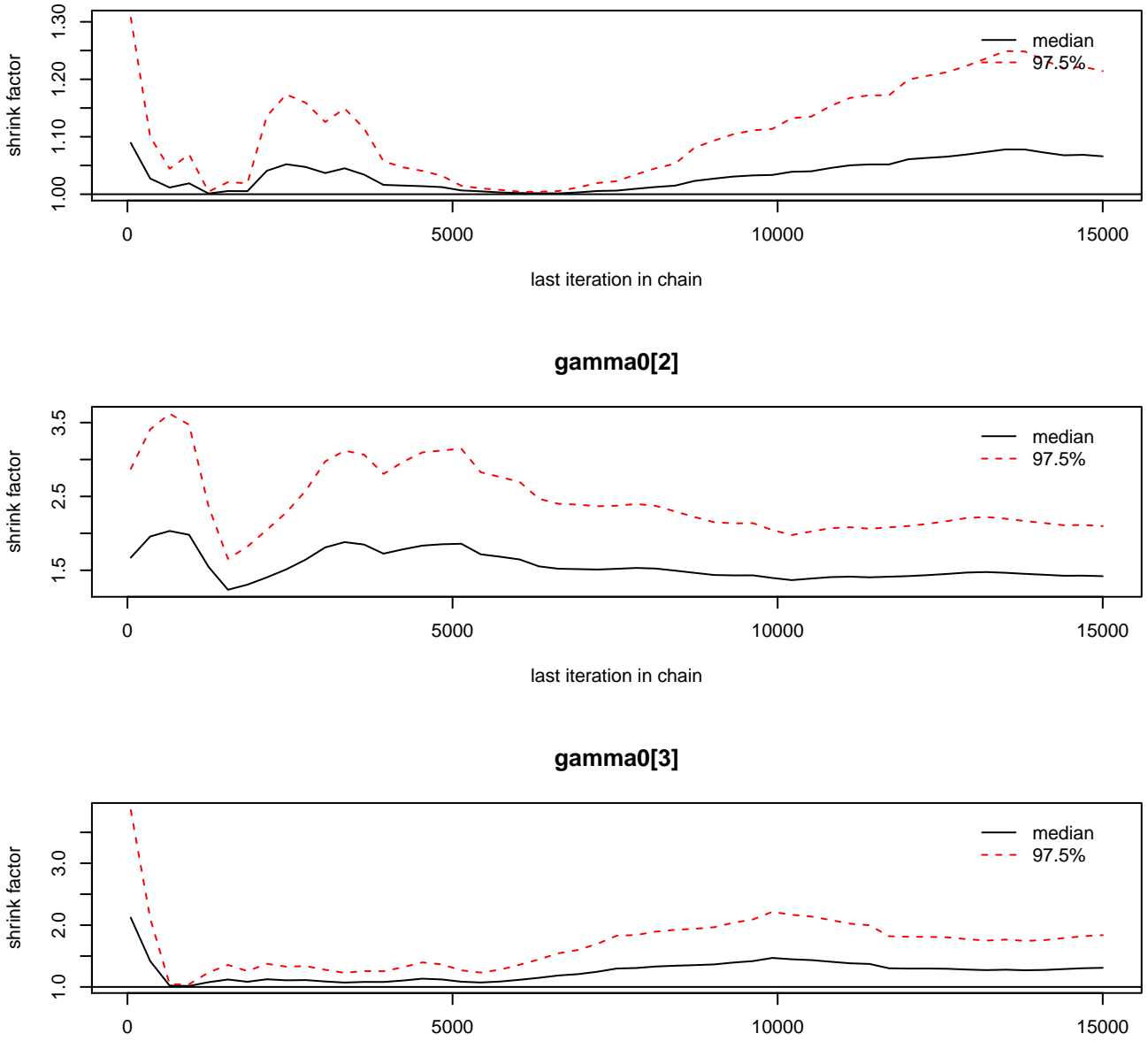

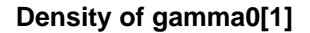

**Trace of gamma0[1]**

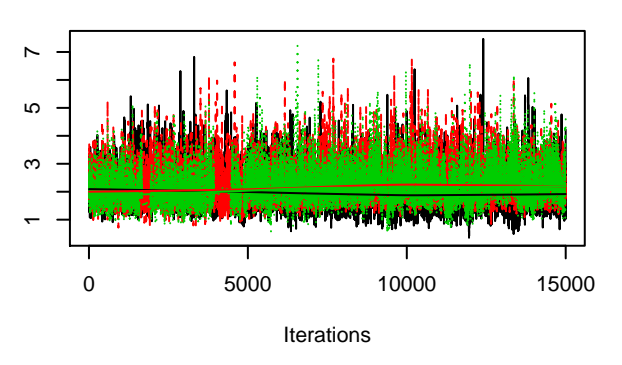

**Trace of gamma0[2]**

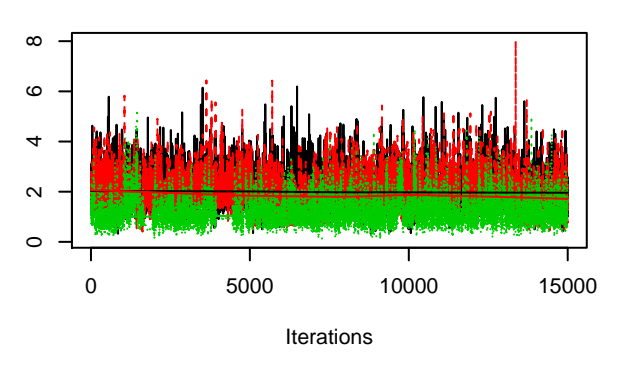

**Trace of gamma0[3]**

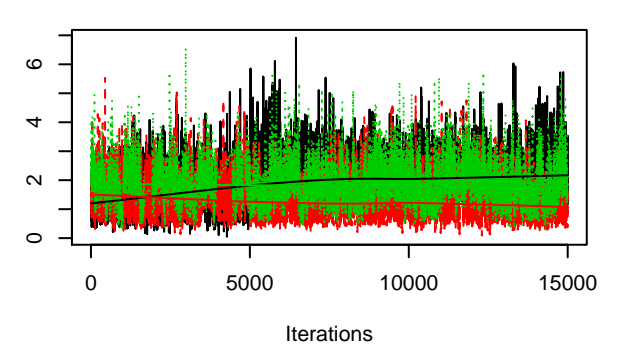

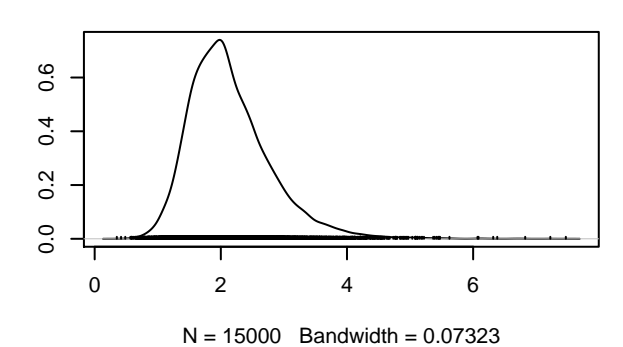

**Density of gamma0[2]**

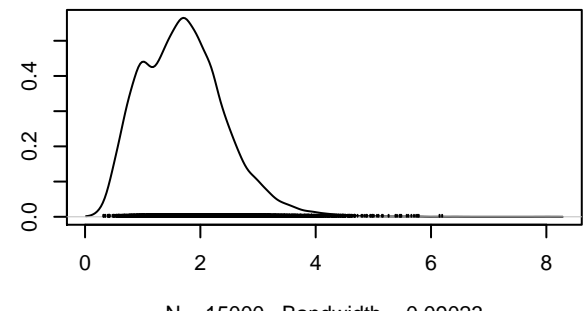

 $N = 15000$  Bandwidth = 0.09023

**Density of gamma0[3]**

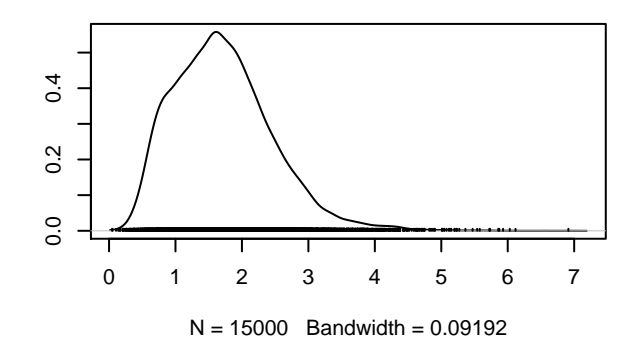